**如何办理-股票** 

 $a$  $\mathbf b$ c 30-16:00, e 30-16:00, e 30-16:00, e 30-16:00, e 30-16:00, e 30-16:00, e 30-16:00, e 30-16:00, e 30-16:00, e 30-16:00, e 30-16:00, e 30-16:00, e 30-16:00, e 30-16:00, e 30-16:00, e 30-16:00, e 31-46; e 31-46; e 31-46; e 3

的第三方托**管**基.

 $\mathbf d$ 

 $1$  $2<sub>1</sub>$   $3 \pm 3$ 

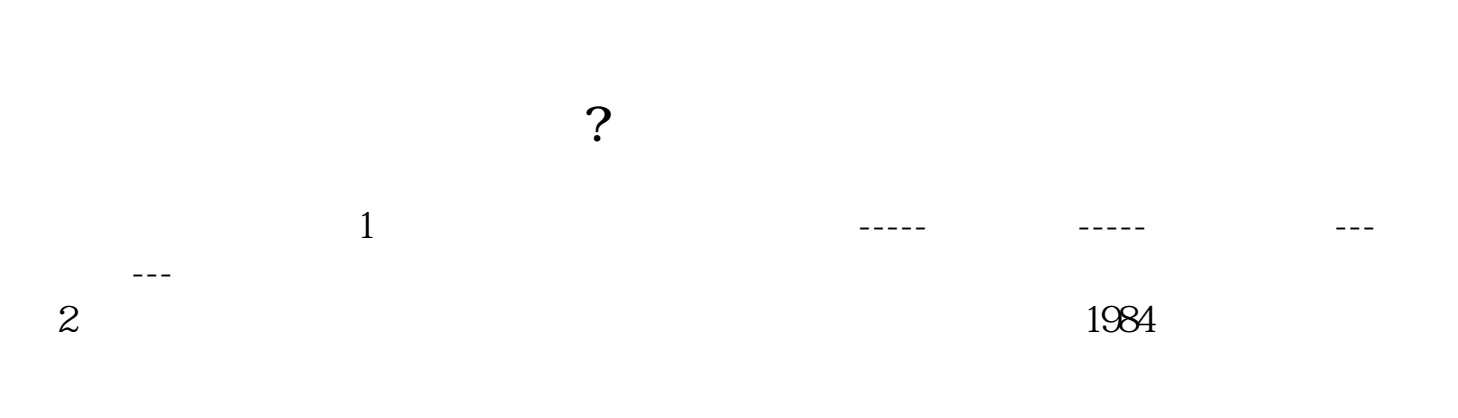

 $\mathbf{R} = \mathbf{R} = \mathbf$ 

3、第三方托管(ESCROW),即买方将货款付给买卖双方之外的第三方,第三方

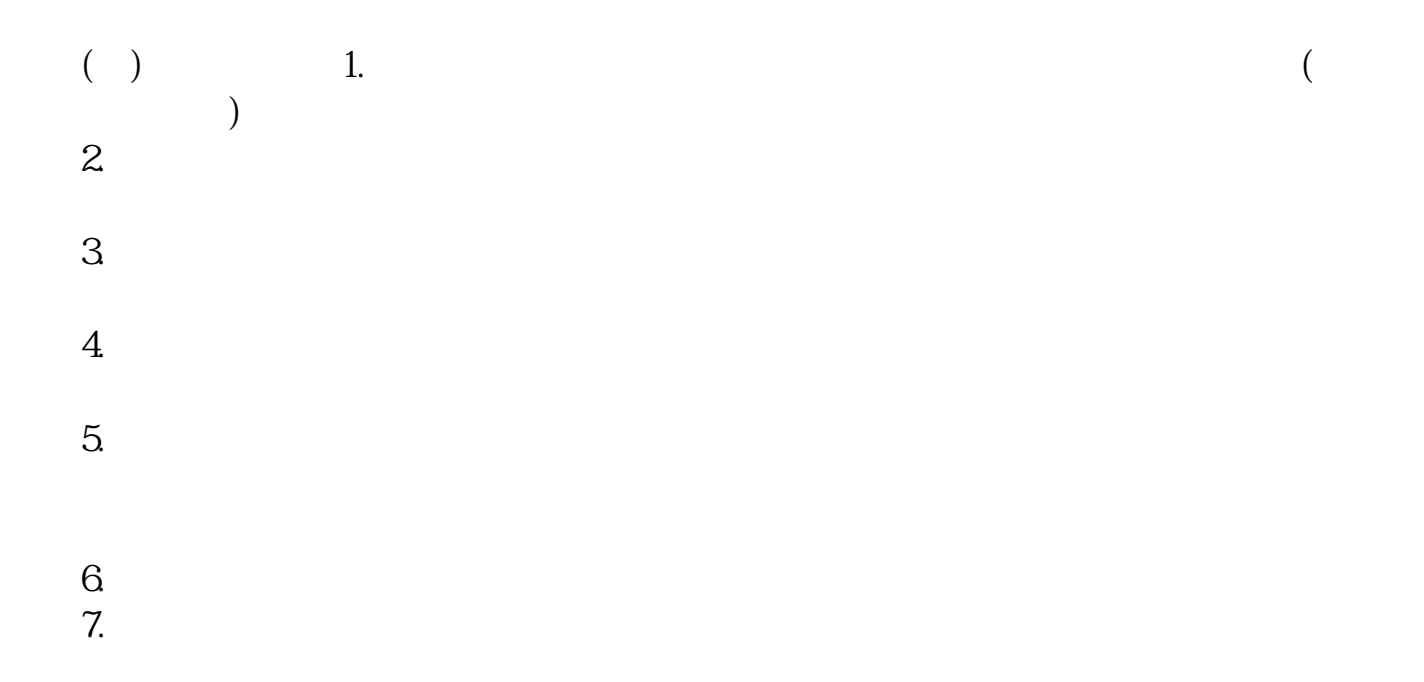

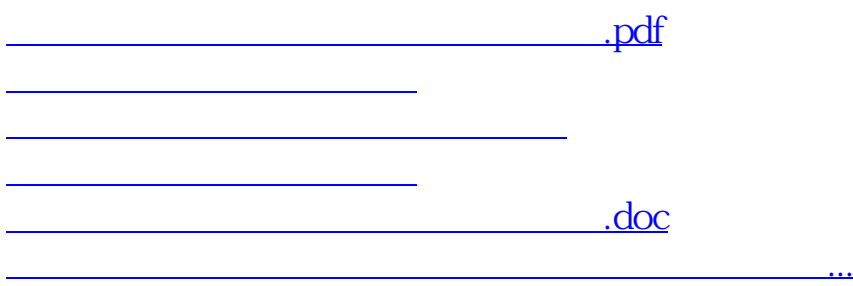

<https://www.gupiaozhishiba.com/author/41460925.html>